## Package 'FossilSim'

April 29, 2024

Title Simulation of Fossil and Taxonomy Data Version 2.3.3 Description Simulating taxonomy and fossil data on phylogenetic trees under mechanistic models of speciation, preservation and sampling. License GPL-3 RoxygenNote 7.2.3 Imports ape, Suggests paleotree, knitr, rmarkdown, devtools, TreeSim VignetteBuilder knitr Language en-GB Encoding UTF-8 NeedsCompilation no Author Rachel Warnock [aut, cph], Joelle Barido-Sottani [aut, cre, cph], Walker Pett [aut, cph], O'Reilly Joseph [aut, cph] Maintainer Joelle Barido-Sottani <joelle.barido-sottani@m4x.org> Repository CRAN Date/Publication 2024-04-29 12:00:10 UTC

## R topics documented:

Type Package

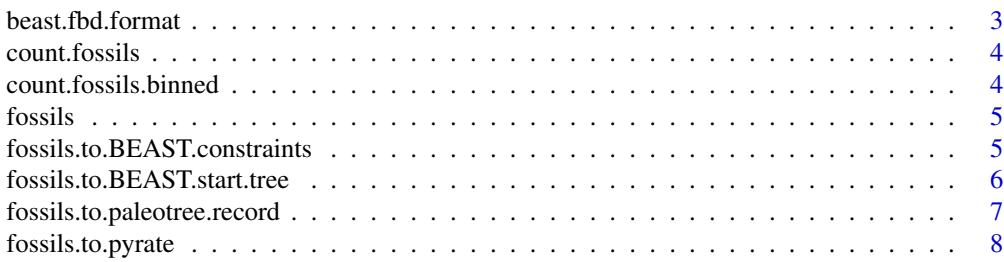

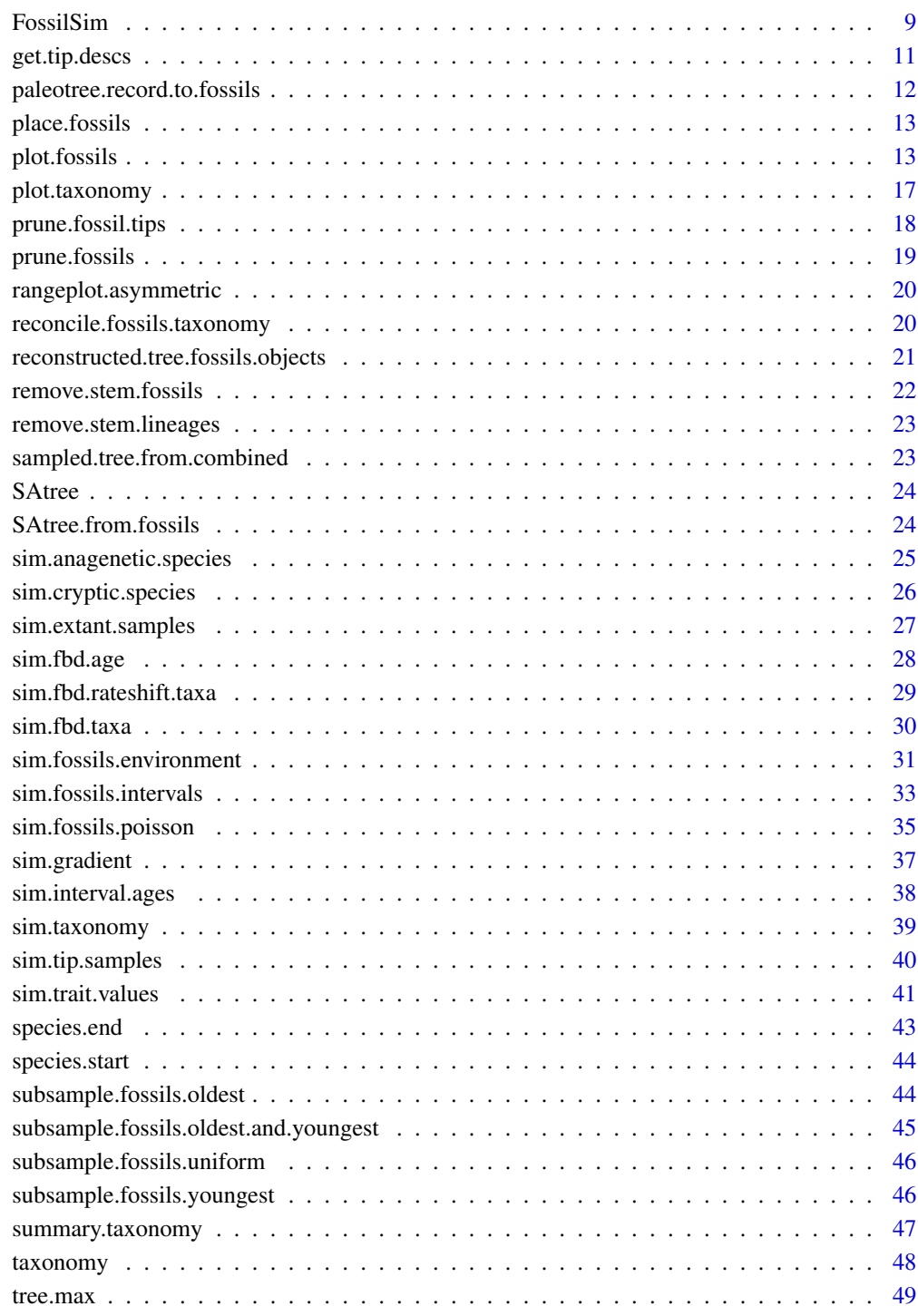

<span id="page-2-0"></span>beast.fbd.format *Transforms a tree and fossils into a sampled tree in beast-usable format and writes it in Newick format. Designed to work with FBD.*

## Description

Transforms a tree and fossils into a sampled tree in beast-usable format and writes it in Newick format. Designed to work with FBD.

## Usage

```
beast.fbd.format(tree, fossils, rho = 1, sampled_tips = NULL, ...)
```
## Arguments

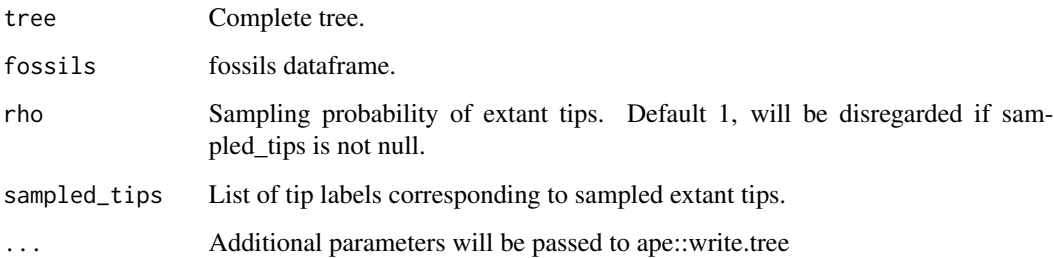

## Value

Output of write.tree.

## Examples

```
# simulate tree
t = ape::rtree(6)# simulate fossils
f = sim.fossils.poisson(rate = 2, tree = t)# output for BEAST
beast.fbd.format(t, f) # output on the console
## Not run:
beast.fbd.format(t, f, file="example.tre") # output in file
```
## End(Not run)

<span id="page-3-0"></span>

Count the total number of fossils

## Usage

```
count.fossils(fossils)
```
## Arguments

fossils Fossils object.

## Value

Number of extinct samples.

count.fossils.binned *Count the total number of fossils per interval*

## Description

Count the total number of fossils per interval

#### Usage

count.fossils.binned(fossils, interval.ages)

## Arguments

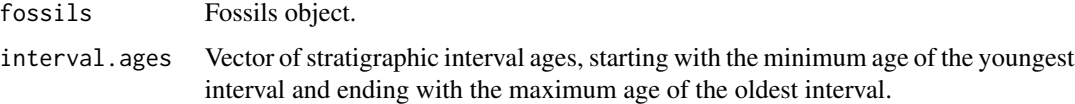

## Value

Vector of extinct samples corresponding to each interval. Note the last value corresponds to the number of samples > the maximum age of the oldest interval.

<span id="page-4-1"></span><span id="page-4-0"></span>

Create a fossil record object. The input is taken to be a dataframe or list.

#### Usage

```
fossils(data = NULL, from.taxonomy = FALSE)
as.fossils(data, from.taxonomy = FALSE)
```
is.fossils(data)

## Arguments

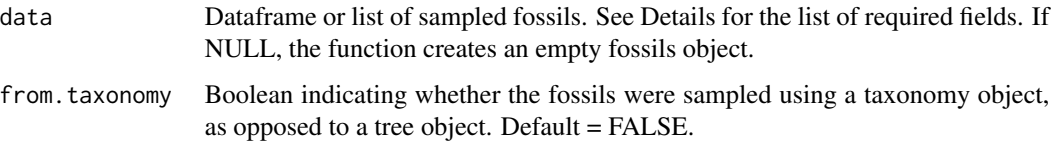

## Details

The fossil record object contains 4 fields for each fossil with the following information:

- sp the label of the corresponding species. This label matches the edge labels in the corresponding phylo object or the species labels in the corresponding taxonomy object if additional taxonomic information was provided
- edge the label of the sampled node or tip in the phylogeny, i.e the node at the end of the edge along which the fossil was sampled
- hmin the age of the fossil or the youngest bound of the time interval in which the fossil was sampled
- hmax the oldest bound of the time interval in which the fossil was sampled. This is equal to hmin if exact sampling times are known

fossils.to.BEAST.constraints

*Create a set of BEAST2 constraints to construct a DPPDIV style fixed extant topology FBD analysis*

<span id="page-5-0"></span>If complete = FALSE, only the extant taxa are used to construct the taxon constraints, resulting in a DPPDIV style analysis in which the extant topology is fixed and fossils can float in the tree. The resulting output uses the stronglyMonophyletic taxon constraint on the root, this means that all fossil taxa will be sampled in the crown group, and never in a position below the root.

## Usage

```
fossils.to.BEAST.constraints(
  fossils,
  tree,
  file = "BEASTconstraints.xml",
  complete = FALSE,
  tree.name = "beastTree"
)
```
#### Arguments

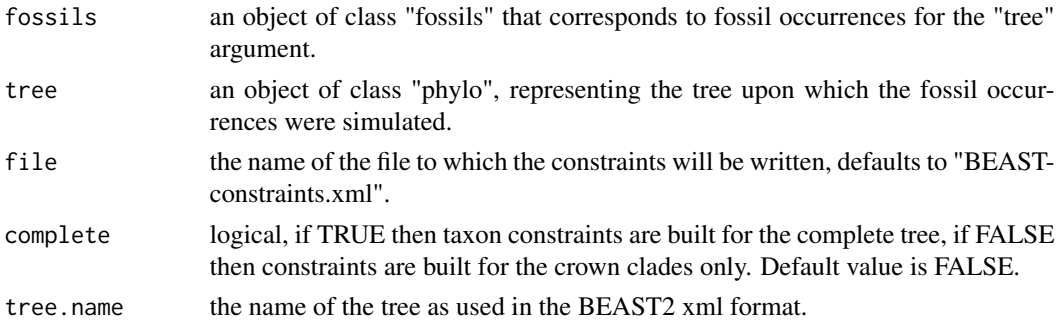

#### Value

NULL.

#### Examples

```
t = TreeSim::sim.bd.taxa(10, 1, 0.1, 0.05)[[1]]f = sim.fossils.poisson(0.1, t, root. edge = FALSE)fossils.to.BEAST.constraints(f, t, file = tempfile(), complete = TRUE)
```
fossils.to.BEAST.start.tree

*Create a suitable starting tree for a DPPDIV style FBD analysis in BEAST2*

## Description

If complete = FALSE, only the extant taxa are used to construct the tree, resulting in a DPPDIV style analysis in which the extant topology is fixed and fossils can float in the tree.

## <span id="page-6-0"></span>Usage

```
fossils.to.BEAST.start.tree(tree, fossils, complete = FALSE)
```
#### Arguments

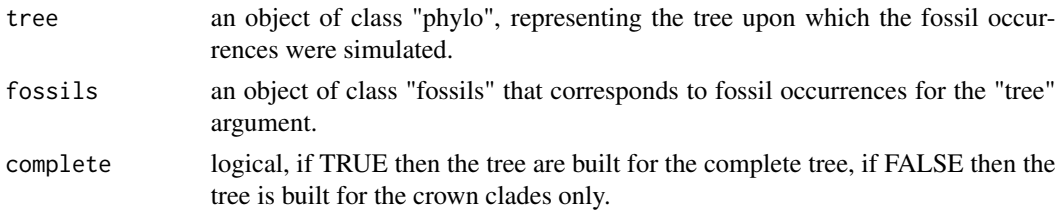

## Value

a string representing the starting tree in newick format.

## Examples

```
t = TreeSim::sim.bd.taxa(10, 1, 0.1, 0.05)[[1]]f = sim.fossils.poisson(0.1, t, root. edge = FALSE)fossils.to.BEAST.start.tree(t,f, complete = FALSE)
```

```
fossils.to.paleotree.record
```
*Transforms a fossils dataframe and either taxonomy or tree into a fossilRecordSimulation object from package paleotree.*

## Description

Transforms a fossils dataframe and either taxonomy or tree into a fossilRecordSimulation object from package paleotree.

## Usage

```
fossils.to.paleotree.record(fossils, tree = NULL, taxonomy = NULL)
```
#### Arguments

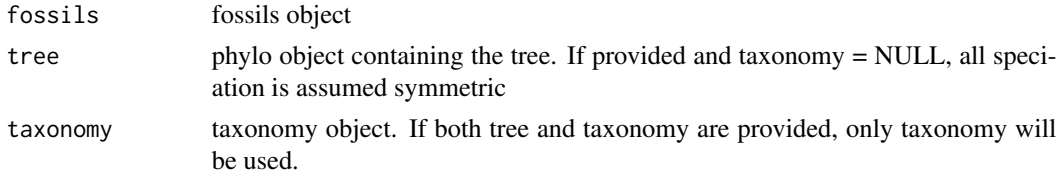

## Value

The converted paleotree record

## See Also

[taxonomy](#page-47-1), [fossils](#page-4-1), [paleotree.record.to.fossils](#page-11-1)

## Examples

```
# simulate tree
t = ape::rtree(6)# simulate fossils using taxonomy
s = sim.taxonomy(t, 0.5, 1, 0.5)
f = sim.fossils.poisson(2, taxonomy = s)# transform format
record = fossils.to.paleotree.record(f, taxonomy = s)
```
fossils.to.pyrate *Generate output in the format used by the program PyRate*

#### Description

Generate output in the format used by the program PyRate

#### Usage

```
fossils.to.pyrate(
  fossils,
 python = TRUE,
  traits = NULL,
 cutoff = NULL,
 random = FALSE,
 min = NULL,exclude.extant.singletons = TRUE,
 file = ",
 use.sp.names = FALSE
\mathcal{L}
```
#### Arguments

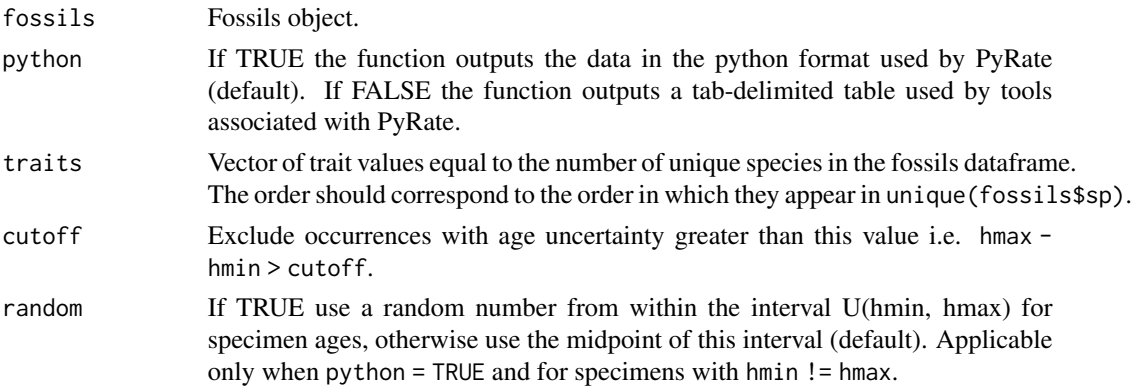

<span id="page-7-0"></span>

#### <span id="page-8-0"></span>FossilSim 9

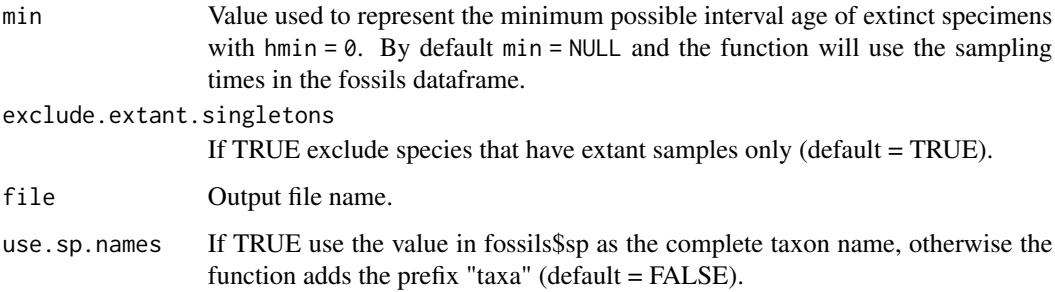

## Examples

```
set.seed(123)
# simulate tree
t = ape::rtree(6)# assign a max age based on tree height
max.age = tree.max(t)# define a set of non-uniform length intervals
times = c(\emptyset, sort(runif(3, min = \emptyset, max = max.argv)), max.age)rates = c(1, 2, 3, 4)# simulate fossils reflect age uncertainty
f = sim.fossils.intervals(tree = t, interval.ages = times, rates = rates,use.exact.times = FALSE)
# simulate extant samples
rho = 1f = sim.extant.samples(f, t, rho = 1)
plot(f, t)
# generate input files for pyrate
fossils.to.pyrate(f)
fossils.to.pyrate(f, python = FALSE)
# add trait values
traits = runif(length(unique(f$sp)))
fossils.to.pyrate(f, traits = traits)
```
FossilSim *FossilSim: A package for simulating and plotting fossil and taxonomy data*

This package provides functions for simulating both taxonomy and fossil data from an existing phylogeny.

#### Simulating taxonomy

Taxonomy can be simulated in FossilSim under a mixed model of speciation that can incorporate three modes of speciation – budding (or asymmetric), bifurcating (or symmetric) and anagenetic – in addition to cryptic speciation. A description of the resulting taxonomy objects and simulation functions can be found in the "Simulating taxonomy" vignette.

#### Simulating fossil data

Fossils can be simulated from a phylogeny or a taxonomy under a model of constant fossil recovery or time-dependent, environment-dependent or species-dependent fossil recovery. A description of the resulting fossil objects and simulation functions can be found in the "Simulating fossils" vignette.

#### Plotting functions

Both taxonomy and fossil objects are provided with custom plotting functions that highlight important features of the simulated objects along the original phylogeny. More details about these functions can be found in the vignettes or by calling ?plot.taxonomy and ?plot.fossils.

#### Compatibility with other packages

FossilSim is designed to use phylogenies in the ape format. It provides functions to convert to and from the fossilRecordSimulation format used by the package paleotree (see the vignette "Converting from and to paleotree format"), as well as functions to convert to the zero-edge format used by BEAST2 and RevBayes (see the vignette "Exporting sampled ancestor trees").

#### Author(s)

Maintainer: Joelle Barido-Sottani <joelle.barido-sottani@m4x.org> [copyright holder] Authors:

- Rachel Warnock <rachel.warnock@bsse.ethz.ch> [copyright holder]
- Walker Pett [copyright holder]
- O'Reilly Joseph [copyright holder]

```
# simulate a tree using TreeSim conditioned on tip number
t = TreeSim::sim.bd.taxa(n = 10, numbsim = 1, lambda = 1, mu = 0.2)[[11]]# simulate taxonomy under mixed speciation
s = sim.taxonomy(tree = t, beta = 0.5, lambda.a = 1, kappa = 0.1)# plot the result
plot(s, tree = t, legend.position = "topleft")
```

```
# simulate fossils using the phylogeny and a constant fossil recovery rate
f = sim.fossils.poisson(rate = 3, tree = t)# plot the result
plot(f, tree = t)# simulate fossils using the taxonomy and a constant fossil recovery rate
f = sim.fossils.poisson(rate = 3, taxonomy = s)# plot the result
plot(f, tree = t, taxonomy = s, show.taxonomy = TRUE)# simulate fossils using time-dependent fossil recovery rates
f = sim.fossils.intervals (tree = t, rates = c(1, 0.1, 1, 0.1), max.age = tree.max(t), strata = 4)# plot the result, with the time intervals
plot(f, tree = t, show. strata = TRUE, max.age = tree.max(t), strata = 4)
```
get.tip.descs *Obtain the tips that define each node in a tree*

#### Description

Obtain the tips that define each node in a tree

#### Usage

get.tip.descs(tree)

## Arguments

tree an object of class "Phylo".

#### Value

A list of vectors, with one entry for each node consisting of the tip labels that define that node.

```
t = TreeSim::sim.bd.taxa(10, 1, 0.1, 0.05)[[1]]get.tip.descs(t)
```

```
paleotree.record.to.fossils
```
*Transforms a fossilRecordSimulation object from package paleotree to a tree and taxonomy and fossils objects.*

## Description

The returned tree is in paleotree format, with zero-length edges leading to tips at bifurcation and anagenetic events. Fossils and taxonomy are only specified on non-zero-length edges. The label assigned to the parent of the origin or root will be zero.

#### Usage

```
paleotree.record.to.fossils(record, alphanumeric = TRUE)
```
#### Arguments

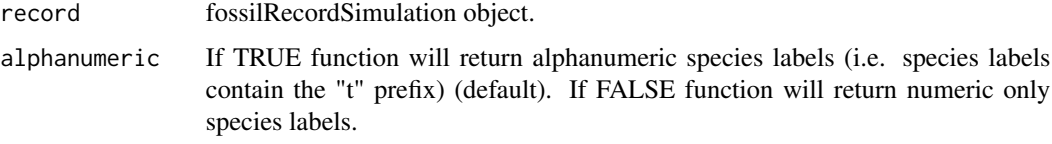

#### Value

A list containing the converted tree, taxonomy and fossils

#### See Also

[taxonomy](#page-47-1), [fossils](#page-4-1), [fossils.to.paleotree.record](#page-6-1)

```
if (requireNamespace("paleotree", quietly = TRUE)) {
# simulate record
record = paleotree::simFossilRecord(p=0.1, q=0.1, r=0.1, rruns=1, nTotalTaxa=c(30,40),nExtant=0, nSamp = c(5,25)# transform format
l_tf = paleotree.record.to.fossils(record)
l_tf$tree
l_tf$taxonomy
l_tf$fossils
}
```
<span id="page-12-0"></span>place.fossils *Place fossil samples from one tree in another tree, or find the ancestral node for each fossil sample in one tree.*

## Description

If "ext.tree" is not supplied, this function will find the direct ancestral node for each of the supplied fossil samples. If "ext.tree" is supplied, this function will find the direct ancestral node for each fossil in "ext.tree". This second behaviour is used for placing fossils simulated on a complete Birth-Death tree in the extant-only counterpart tree. This results in fossil samples being placed in the crown clades of the tree upon which they were simulated. When "ext.tree" is supplied, any fossil samples appearing before the MRCA of the crown group are discarded.

#### Usage

place.fossils(tree, fossils, ext.tree)

## Arguments

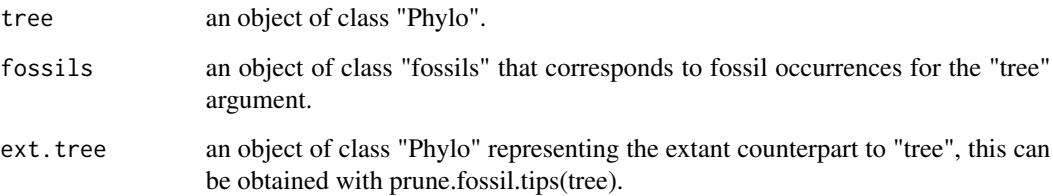

#### Value

a vector of node numbers corresponding to the direct ancestor of each fossil sample in "fossils".

```
t = TreeSim::sim.bd.taxa(10, 1, 0.1, 0.05)[[1]]f = sim.fossils.poisson(0.1, t, root. edge = FALSE)place.fossils(t,f)
```
This function is adapted from the *ape* function plot.phylo used to plot phylogenetic trees. The function can be used to plot simulated fossils (show.fossils = TRUE), with or without the corresponding tree (show.tree = TRUE), stratigraphic intervals (show.strata = TRUE), stratigraphic ranges (show.ranges = TRUE) and sampling proxy data (show.proxy = TRUE). Interval ages can be specified as a vector (interval.ages) or a uniform set of interval ages can be specified using the number of intervals (strata) and maximum interval age (max), where interval length  $= max. age/strata$ . If no maximum age is specified, the function calculates a maximum interval age slightly older than the root edge (or root age if root.edge = FALSE), using the function tree.max().

#### Usage

```
## S3 method for class 'fossils'
plot(
  x,
  tree,
  show.fossils = TRUE,
  show.tree = TRUE,
  show.ranges = FALSE,
  show.strata = FALSE,
  strata = 1,max.age = NULL,interval.ages = NULL,
  binned = FALSE,
  show. axis = TRUE,show.proxy = FALSE,
  proxy.data = NULL,
  show.preferred.environ = FALSE,
  preferred.environ = NULL,
  show.taxonomy = FALSE,
  taxonomy = NULL,
  show.unknown = FALSE,
  rho = 1,
  root.edge = TRUE,
  hide.edge = FALSE,
  edge.width = 1,
  show.tip.label = FALSE,
  align.tip.label = FALSE,
  reconstructed = FALSE,
  fossil,col = 1,range.col = rgb(0, 0, 1),
  extant.col = 1,
  taxa.palette = "viridis",
  col. axis = "gray35",cex = 1.2,pch = 18,
  ...
```
## plot.fossils 15

 $\overline{\phantom{a}}$ 

## Arguments

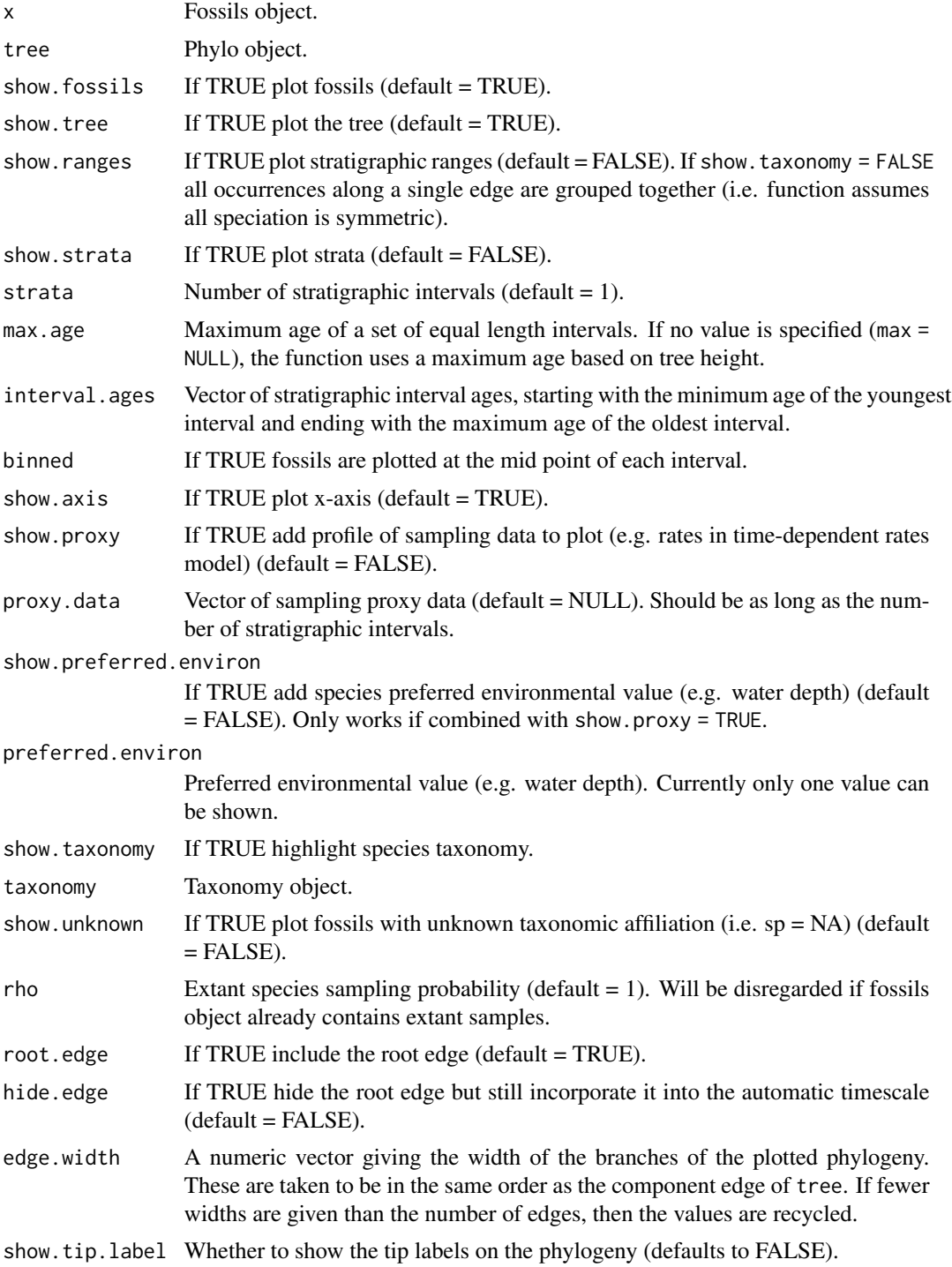

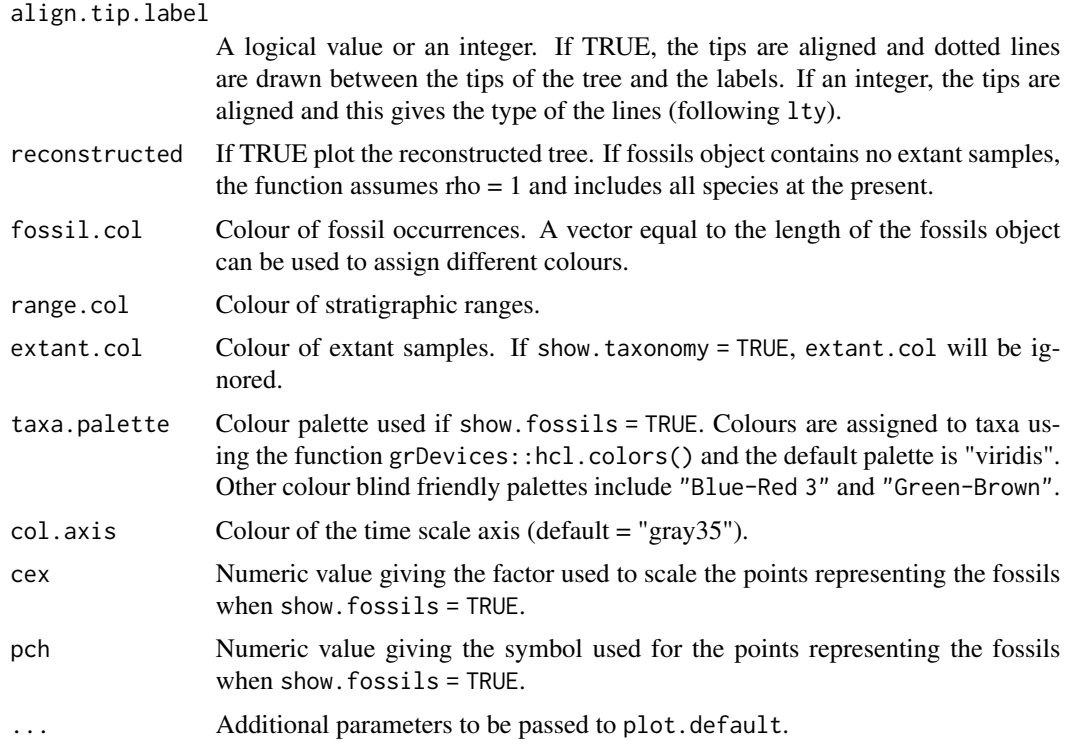

```
set.seed(123)
## simulate tree
t = TreeSim::sim.bd.taxa(8, 1, 1, 0.3)[[1]]## simulate fossils under a Poisson sampling process
f = sim.fossils.poisson(rate = 3, tree = t)plot(f, t)
# add a set of equal length strata
plot(f, t, show.strata = TRUE, strata = 4)
# show stratigraphic ranges
plot(f, t, show. strata = TRUE, strata = 4, show. ranges = TRUE)## simulate fossils and highlight taxonomy
s = sim.taxonomy(t, 0.5, 1)f = sim.fossils.poisson(rate = 3, taxonomy = s)plot(f, t, taxonomy = s, show.taxonomy = TRUE, show.ranges = TRUE)
## simulate fossils under a non-uniform model of preservation
# assign a max interval based on tree height
max.age = tree.max(t)times = c(0, 0.3, 1, max.age)rates = c(4, 1, 0.1)f = sim.fossils.intervals(t, interval.ages = times, rates = rates)
```
## <span id="page-16-0"></span>plot.taxonomy 17

```
plot(f, t, show. strata = TRUE, interval. ages = times)# add proxy data
plot(f, t, show.strata = TRUE, interval.ages = times, show.proxy = TRUE, proxy.data = rates)
```
plot.taxonomy *Plot simulated taxonomy*

## Description

This function is adapted from the *ape* function plot.phylo used to plot phylogenetic trees. The function can be used to plot simulated taxonomy along with the corresponding tree.

## Usage

```
## S3 method for class 'taxonomy'
plot(
  x,
  tree,
  show.mode = TRUE,
  show.legend = TRUE,
  legend.position = "bottomleft",
  root.edge = TRUE,
  hide.edge = FALSE,
  edge.width = 1,
  show.tip.label = FALSE,
  align.tip.label = FALSE,
  taxa.palette = "viridis",
  cex = 1.2,
  ...
\mathcal{E}
```
#### Arguments

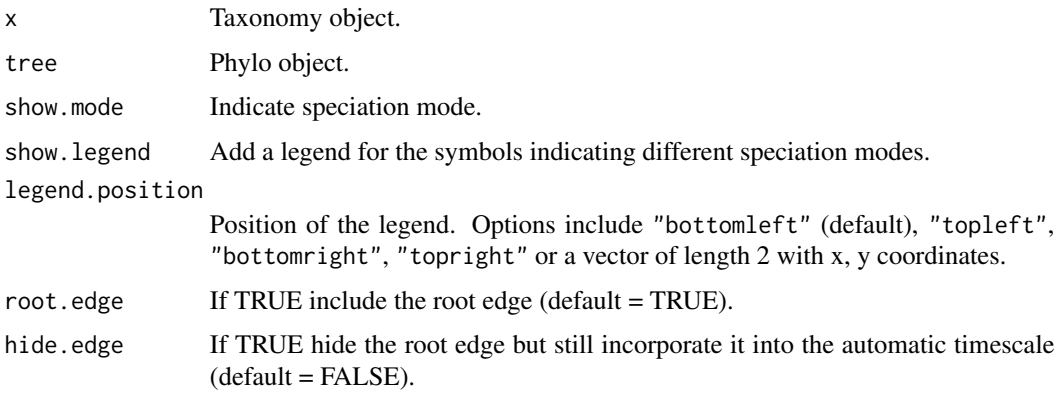

<span id="page-17-0"></span>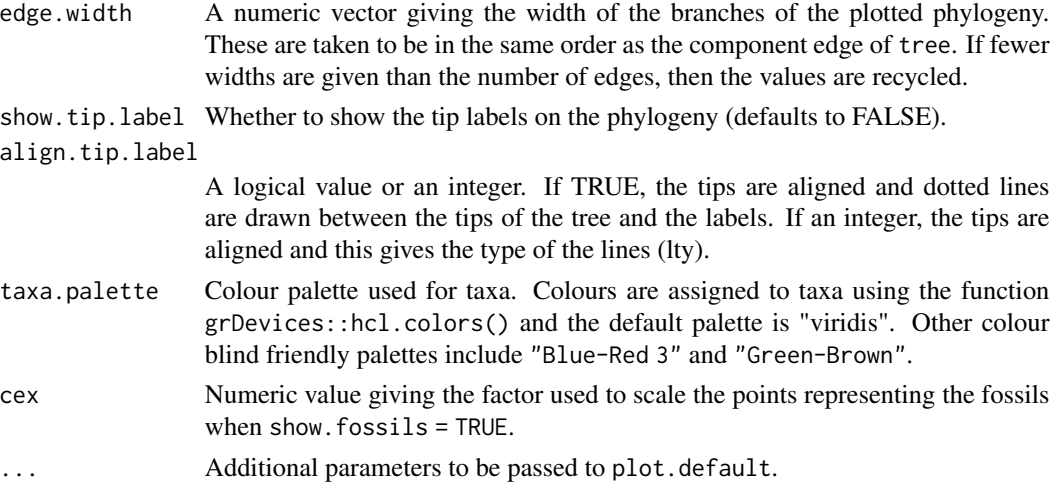

## Examples

set.seed(123)

```
## simulate tree
t = TreeSim::sim.bd.taxa(8, 1, 1, 0.3)[[1]]## simulate taxonomy
s = sim.taxonomy(t, 0.5, 1)## plot the output
plot(s, t)
```
prune.fossil.tips *Remove fossil lineages from a tree*

## Description

Remove fossil lineages from a tree

## Usage

```
prune.fossil.tips(tree)
```
## Arguments

tree an object of class "Phylo".

#### Value

an object of class "Phylo". If fossil lineages were found in the tree these will be pruned, if not then the original tree is returned.

## <span id="page-18-0"></span>prune.fossils 19

## Examples

```
t = TreeSim::sim.bd.taxa(10, 1, 0.1, 0.05)[[1]]prune.fossil.tips(t)
```
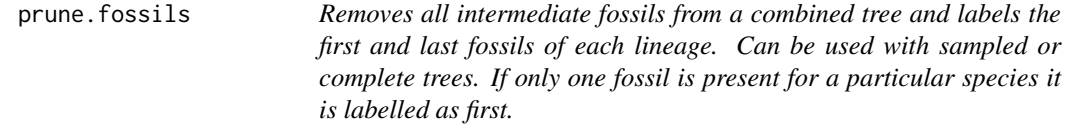

## Description

Removes all intermediate fossils from a combined tree and labels the first and last fossils of each lineage. Can be used with sampled or complete trees. If only one fossil is present for a particular species it is labelled as first.

## Usage

```
prune.fossils(tree)
```
#### Arguments

tree Combined tree with fossils.

## Value

Tree with pruned fossils.

```
# simulate tree
t = ape::rtree(6)# simulate fossils
f = sim.fossils.poisson(rate = 2, tree = t)# transform format
t2 = SAtree.from.fossils(t,f)$tree
# prune fossils
t4 = prune.fossils(t2)# or transform to sampled tree first
t3 = sampled.tree.from.combined(t2)
t4 = prime.fossils(t3)plot(t4)
```
<span id="page-19-0"></span>rangeplot.asymmetric *Make an asymmetric stratigraphic range plot from a tree object of class phylo*

#### Description

Make an asymmetric stratigraphic range plot from a tree object of class phylo

## Usage

rangeplot.asymmetric(x, complete = FALSE, ...)

#### Arguments

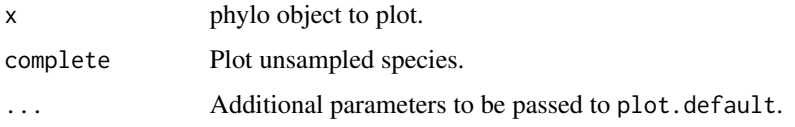

## Note

This function assumes all speciation events are asymmetric.

## Examples

tree = sim.fbd.taxa(n = 10, numbsim = 1, lambda = 3, mu = 2, psi = 1, complete = TRUE)[[1]] rangeplot.asymmetric(tree, complete=TRUE)

reconcile.fossils.taxonomy

*Reconcile existing fossil and taxonomy objects*

## Description

This function uses edge identifiers (edge) and fossil sampling times (hmin) to reassign fossil species identifiers (sp, origin) using an existing taxonomy object. It can only be used if exact fossil sampling times are known (i.e. hmin = hmax), otherwise edges containing multiple species may be indistinguishable.

#### Usage

```
reconcile.fossils.taxonomy(fossils, taxonomy)
```
## <span id="page-20-0"></span>Arguments

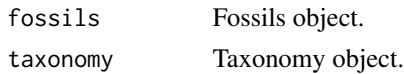

## Value

An object of class fossils.

## Examples

```
# simulate tree
t = ape::rtree(6)# simulate fossils using the tree
rate = 2f = sim.fossils.poisson(rate, tree = t)
plot(f, t)
# simulate fossils using taxonomy
s = sim.taxonomy(t, 0.5, 1, 0.5)f = reconcile.fossils.taxonomy(f, s)
plot(f, t)
```

```
reconstructed.tree.fossils.objects
```
*Returns tree and fossil objects that you can use to plot the reconstructed tree.*

## Description

Note that for datasets containing extinct only samples ( $\&$  rho = 0) the ages output are scaled so that the youngest sample  $= 0$ .

#### Usage

```
reconstructed.tree.fossils.objects(fossils, tree, rho = 1)
```
#### Arguments

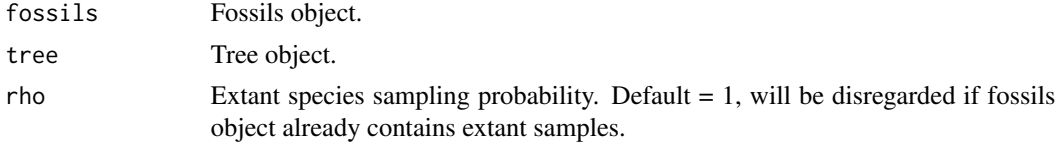

## Value

A list containing the tree and fossil objects.

#### Examples

```
# simulate tree
birth = 0.1death = 0.05tips = 10t = TreeSim::sim.bd.taxa(tips, 1, birth, death)[[1]]
# simulate fossils
f = sim.fossils.poisson(rate = 0.3, tree = t)# simulate extant samples
f = sim.exitant.samples(f, tree = t, rho = 0.5)# plot the complete tree
plot(f,t)
# generate tree & fossil objects corresponding to the reconstructed tree
out = reconstructed.tree.fossils.objects(f, t)
f.reconst = out$fossils
t.reconst = out$tree
# plot the reconstructed tree
plot(f.reconst, t.reconst)
```
remove.stem.fossils *Remove fossil samples that occur in the stem*

## Description

Remove fossil samples that occur in the stem

#### Usage

```
remove.stem.fossils(fossils, tree)
```
## Arguments

fossils an object of class "fossils" that corresponds to fossil occurrences for "tree". tree an object of class "Phylo".

## Value

an object of class "fossils", containing only the fossil samples that occur in the crown.

```
t = TreeSim::sim.bd.taxa(10, 1, 0.1, 0.05)[[1]]
f = sim.fossils.poisson(0.1, t)remove.stem.fossils(f, t)
```
<span id="page-21-0"></span>

<span id="page-22-0"></span>remove.stem.lineages *Remove stem lineages from a tree.*

## Description

Remove stem lineages from a tree.

## Usage

remove.stem.lineages(tree)

## Arguments

tree an object of class "Phylo".

#### Value

an object of class "Phylo", if stem lineages were found in the tree these will be pruned; if not then the original tree is returned.

## Examples

```
t = TreeSim::sim.bd.taxa(10, 1, 0.1, 0.05)[[1]]remove.stem.lineages(t)
```
sampled.tree.from.combined

*Removes all unsampled lineages from a combined tree. Extinct tips are only sampled if they are fossils. With default settings all extant tips are sampled.*

## Description

Removes all unsampled lineages from a combined tree. Extinct tips are only sampled if they are fossils. With default settings all extant tips are sampled.

#### Usage

```
sampled.tree.from.combined(tree, rho = 1, sampled_tips = NULL)
```
## Arguments

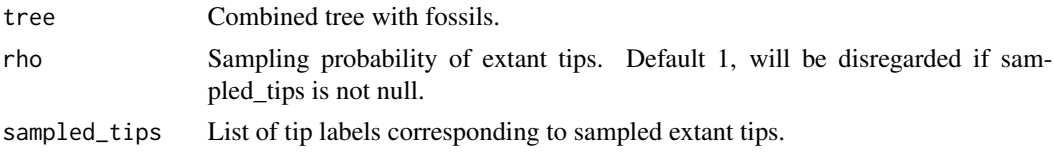

## Value

Sampled tree with fossils.

## Examples

```
# simulate tree
t = ape::rtree(6)# simulate fossils
f = sim.fossils.poisson(rate = 2, tree = t)# transform format
t2 = SAtree.from.fossils(t,f)$tree
# transform to sampled tree
t3 = sampled.tree.from.combined(t2)
plot(t3)
```
SAtree *Tree with sampled ancestors represented as zero-length edges*

#### Description

Converts a phylo object to SAtree, without modification of tip labels.

#### Usage

```
SAtree(tree, complete = TRUE)
```
## Arguments

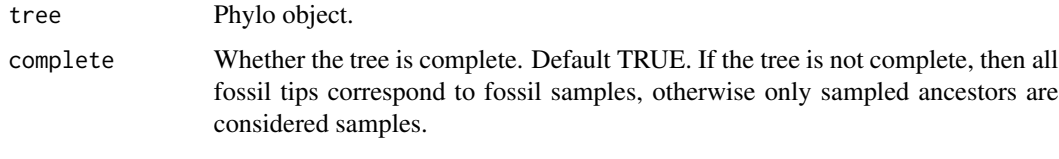

SAtree.from.fossils *Transforms a tree and fossils dataframe to a combined SA tree. Sampled ancestors are represented as tips on zero-length edges to maintain compatibility with the ape format. Tip labels are set to "species id"\_"index", where the most recent tip of a given species receives index 1 and indices increase towards the past.*

<span id="page-23-0"></span>

<span id="page-24-0"></span>Transforms a tree and fossils dataframe to a combined SA tree. Sampled ancestors are represented as tips on zero-length edges to maintain compatibility with the ape format. Tip labels are set to "species id"\_"index", where the most recent tip of a given species receives index 1 and indices increase towards the past.

#### Usage

```
SAtree.from.fossils(tree, fossils)
```
#### Arguments

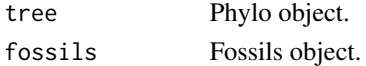

#### Value

A list of 'tree', the SA tree integrating the fossils, and 'fossils', the fossils object updated with the tip label of each sample.

#### Examples

```
# simulate tree
t = ape::rtree(6)# simulate fossils
f = sim.fossils.poisson(rate = 2, tree = t)# transform format
t2 = SAtree.from.fossils(t, f)
plot(t2$tree)
```
sim.anagenetic.species

*Simulate anagenetic species on a taxonomy object*

## Description

Simulate anagenetic species on a taxonomy object

#### Usage

```
sim.anagenetic.species(tree, species, lambda.a)
```
#### Arguments

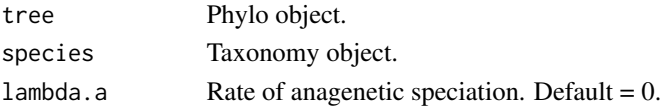

## Value

Object of class taxonomy.

#### See Also

[taxonomy](#page-47-1)

## Examples

```
t = ape::rtree(10)sp = sim.taxonomy(t, 1)sim.anagenetic.species(t, sp, 0.1)
```
sim.cryptic.species *Simulate cryptic species on a taxonomy object*

## Description

Simulate cryptic species on a taxonomy object

#### Usage

sim.cryptic.species(species, kappa)

## Arguments

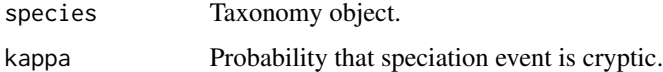

## Value

An object of class taxonomy. Note the origin or root can not be cryptic.

## See Also

## [taxonomy](#page-47-1)

```
t = ape::rtree(10)sp = sim.taxonomy(t, 1)sim.cryptic.species(sp, 0.5)
```
<span id="page-25-0"></span>

<span id="page-26-0"></span>sim.extant.samples *Include extant samples in the fossil object, with optional rho sampling.*

## Description

Include extant samples in the fossil object, with optional rho sampling.

#### Usage

```
sim.extant.samples(fossils, tree = NULL, taxonomy = NULL, rho = 1, tol = NULL)
```
## Arguments

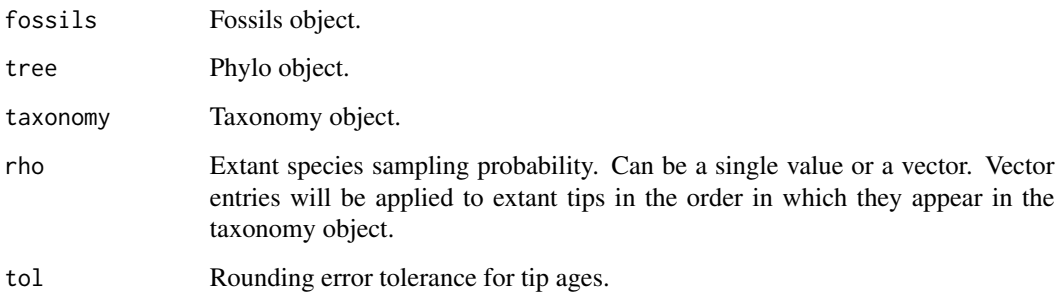

#### Value

An object of class fossils containing extant tip samples equal to the age of the tips (i.e. 0.0).

```
# simulate tree
lambda = 0.1mu = 0.05tips = 8t = TreeSim::sim.bd.taxa(tips, 1, lambda, mu)[[1]]
# simulate fossils
f = sim.fossils.poisson(0.5, t)
# simulate extant samples
f = sim.exitant.samples(f, t, rho = 0.5)plot(f, t)
```
<span id="page-27-0"></span>

sim.fbd.age: Simulating fossilized birth-death trees of a fixed age.

## Usage

```
sim.fbd.age(
  age,
  numbsim,
  lambda,
 mu,
 psi,
  frac = 1,
 mca = FALSE,complete = FALSE,
 K = 0\mathcal{E}
```
## Arguments

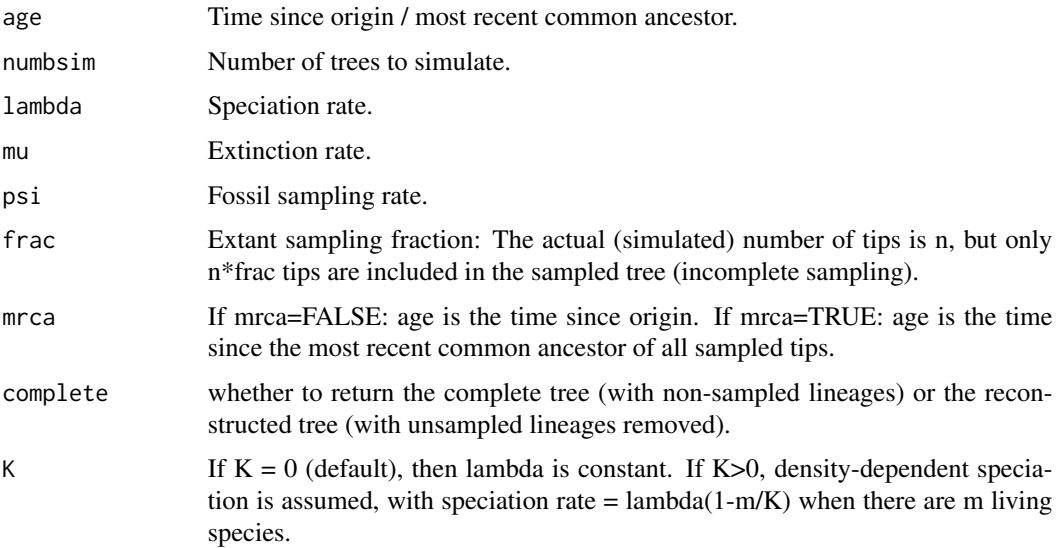

## Value

Array of 'numbsim' SAtrees with the time since origin / most recent common ancestor being 'age'. If the tree goes extinct or no tips are sampled (only possible when mrca = FALSE), return value is '0'. If only one extant and no extinct tips are sampled, return value is '1'.

## <span id="page-28-0"></span>sim.fbd.rateshift.taxa 29

## Examples

```
age = 1lambda = 2.0mu = 0.5psi = 0.6
numbsim = 2
if (requireNamespace("TreeSim", quietly = TRUE)) {
sim.fbd.age(age, numbsim, lambda, mu, psi)
}
```

```
sim.fbd.rateshift.taxa
```
*sim.fbd.rateshift.taxa: Simulating fossilized birth death trees incorporating rate shifts.*

## Description

sim.fbd.rateshift.taxa: Simulating fossilized birth death trees incorporating rate shifts.

## Usage

```
sim.fbd.rateshift.taxa(n, numbsim, lambda, mu, psi, times, complete = FALSE)
```
## Arguments

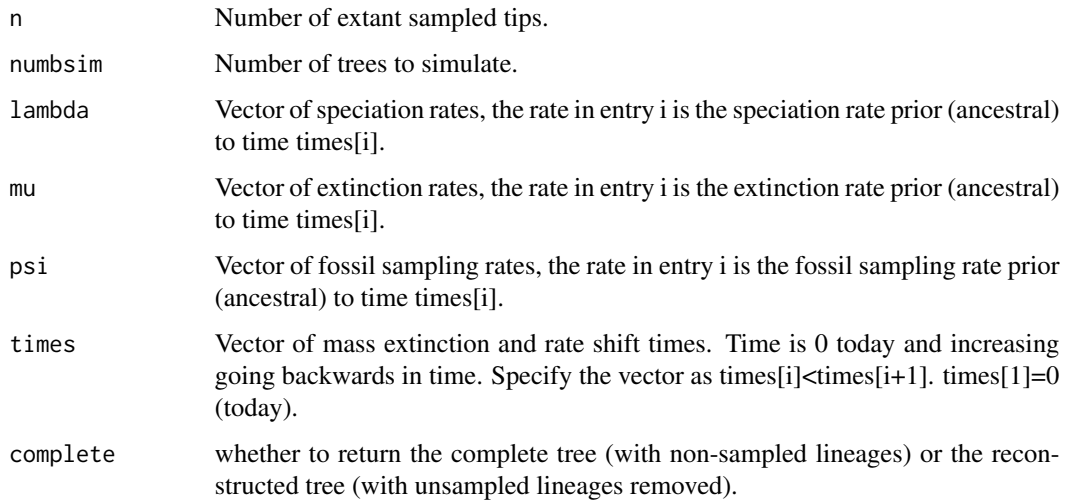

#### Value

List of numbsim simulated SAtrees with n extant sampled tips.

## Examples

```
n = 10numbsim = 1
if (requireNamespace("TreeSim", quietly = TRUE)) {
sim.fbd.rateshift.taxa(n, numbsim, lambda = c(2,1), mu = c(\emptyset, \emptyset.3), psi = c(1, \emptyset.1), times = c(\emptyset, \emptyset.3))
}
```
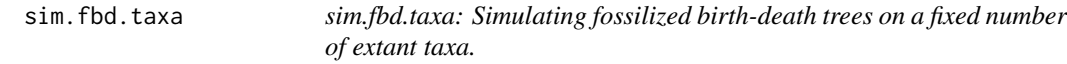

## Description

sim.fbd.taxa: Simulating fossilized birth-death trees on a fixed number of extant taxa.

## Usage

```
sim.fbd.taxa(n, numbsim, lambda, mu, psi, frac = 1, complete = FALSE)
```
## Arguments

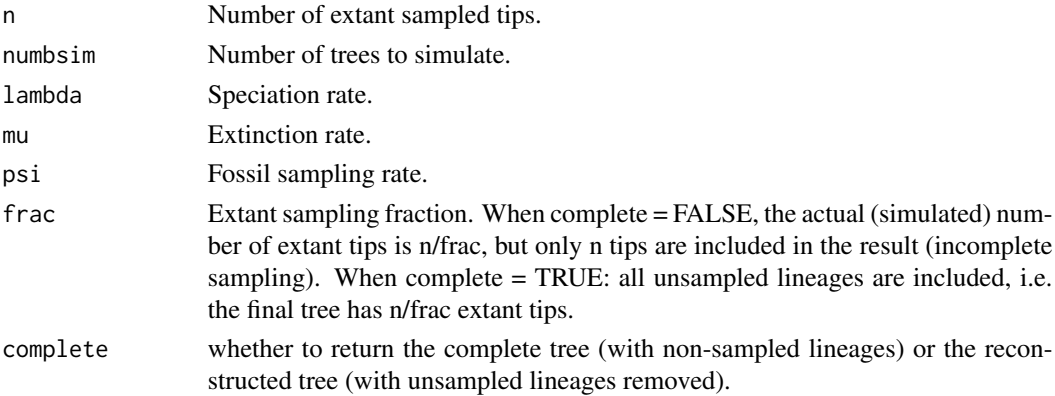

## Value

List of numbsim simulated SAtrees with n extant sampled tips.

```
n = 10lambda = 2.0mu = 0.5psi = 0.6numbsim = 2
if (requireNamespace("TreeSim", quietly = TRUE)) {
sim.fbd.taxa(n, numbsim, lambda, mu, psi)
}
```
<span id="page-29-0"></span>

<span id="page-30-1"></span><span id="page-30-0"></span>sim.fossils.environment

*Simulate fossils under an environment-dependent model of preservation (Holland, 1995)*

#### **Description**

This function uses a three parameter Gaussian model to simulate non-uniform fossil recovery along a specified phylogeny. Preservation varies with respect to water depth, which is a useful for proxy for changes in the depositional environment. The per interval probability of sampling is

$$
P(collections) = P A e^{(-d - PD)^2/2 * DT^2)}
$$

where *PA* is species peak abundance, *PD* is preferred depth, *DT* is depth tolerance and *d* is current water depth. *PD* is the depth at which the species is most likely to be found and is equivalent to the mean of the distribution. *PA* is the probability of sampling an occurrence at this depth. *DT* is the potential of a species to be found at a range of depths and is equivalent to the standard deviation. Although here fossil recovery is described with respect to water depth, the model could be applied in the context of any environmental gradient.

The model uses a probability of collecting a fossil within a given interval, rather than a rate.

To simulate discrete fossil sampling events and times within each interval we need to convert the probability into a rate (use.rates = TRUE). This is done using the formula

$$
rate = -ln(1 - P(collections)/t)
$$

where *t* is the interval length. One caveat of this approach is that the model cannot use a probability of 1, as it would correspond to rate = infinity. In this instance we use an approximation for probabilities =  $1$  (e.g. pr. 1. approx = 0.999).

Non-uniform interval ages can be specified as a vector (interval.ages) or a uniform set of interval ages can be specified using maximum interval age (max.age) and the number of intervals (strata), where interval length =  $max.age/strata.$ 

A vector of values can be specified for the model parameters *PA*, *PD* and *DT* to allow for variation across lineages. If a vector is provided, each entry will apply to each unique species in the order in which they appear in the taxonomy object (if taxonomy is provided), or to each unique edge in the order in which they appear in the tree object. If the tree object has a root edge (root.edge), the first entry in the vector will apply to this edge.

Fossils can be simulated for a phylo (tree) or taxonomy (taxonomy) object. If both are specified, the function uses taxonomy. If no taxonomic information is provided, the function assumes all speciation is symmetric (i.e. bifurcating, beta = 1).

## Usage

```
sim.fossils.environment(
 tree = NULL,
  taxonomy = NULL,
  interval.ages = NULL,
 max.age = NULL,strata = NULL,
 proxy.data = NULL,
 PD = 0.5,
 DT = 0.5,
 PA = 0.5,
 root.edge = TRUE,
 use.rates = FALSE,
 pr.1.approx = 0.999,
 use.exact.times = TRUE
)
```
## Arguments

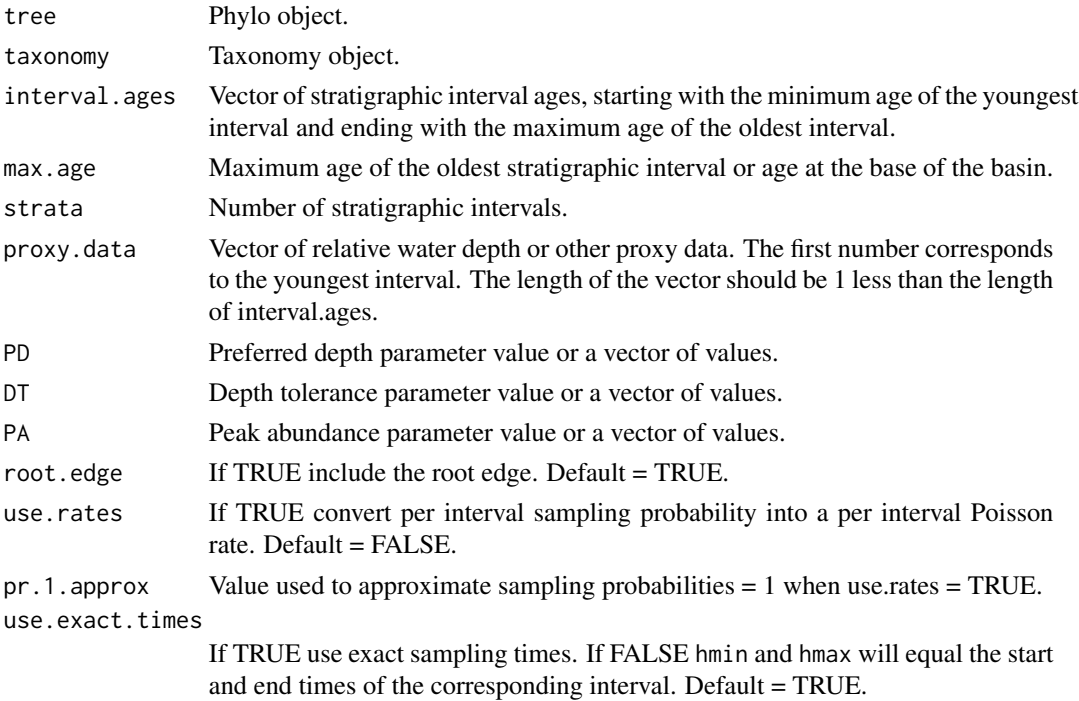

## Value

An object of class fossils.

## References

Holland, S.M. 1995. The stratigraphic distribution of fossils. Paleobiology 21: 92-109.

<span id="page-32-0"></span>sim.fossils.intervals 33

#### See Also

[sim.fossils.poisson](#page-34-1), [sim.fossils.intervals](#page-32-1), [sim.trait.values](#page-40-1)

#### Examples

```
# simulate tree
t = ape::rtree(6)# assign a max age based on tree height
max.age = tree.max(t)# generate water depth profile
strata = 7
wd = sim.gradient(strata)
# simulate fossils using tree & max.age and strata
f = sim.fossils.environment(t, max.age = max.age, strata = strata,
proxy.data = wd, PD = 0.5, DT = 1, PA = 1)
plot(f, t, show.proxy = TRUE, proxy.data = wd, strata = strata, show.strata = TRUE)
# simulate fossils using taxonomy & interval.ages
s = sim.taxonomy(t, 0.1, 0.1, 1)
times = seq(0, max.age, length.out = strata + 1)f = sim.fossils. environment(taxonomy = s, interval.ages = times,proxy.data = wd, PD = 0.5, DT = 1, PA = 1)
plot(f, t, strata = strata, binned = TRUE)
# simulate fossils with variable preservation across lineages
dist = function() {runif(1)}
PD = sim.train.values(1, taxonomy = s, model = "independent", dist = dist,change.pr = 0.1)
f = sim.fossils.environment(taxonomy = s, interval.ages = times,
     proxy.data = wd, PD = PD, DT = 1, PA = 1)
plot(f, t, strata = strata, binned = TRUE)
```
<span id="page-32-1"></span>sim.fossils.intervals *Simulate fossils under a non-uniform model of preservation for a given set of consecutive time intervals*

#### Description

Intervals can be specified by specifying the interval boundaries using interval.ages or specifying both max.age and strata. In the second scenario all intervals will be of equal length. Preservation can be specified using rates, which represent the rates of a Poisson process in each interval, or probabilities, which represent the probabilities of sampling per interval. When using probabilities, at most one fossil per species will be sampled per interval.

Fossils can be simulated for a phylo (tree) or taxonomy (taxonomy) object. If both are specified, the function uses taxonomy. If no taxonomic information is provided, the function assumes all speciation is symmetric (i.e. bifurcating, beta = 1).

## Usage

```
sim.fossils.intervals(
  tree = NULL,
  taxonomy = NULL,
  fossils = NULL,
  interval.ages = NULL,
 max.age = NULL,strata = NULL,
 probabilities = NULL,
  rates = NULL,
  ignore.taxonomy = FALSE,
  root.edge = TRUE,
  use.exact.times = TRUE
)
```
## Arguments

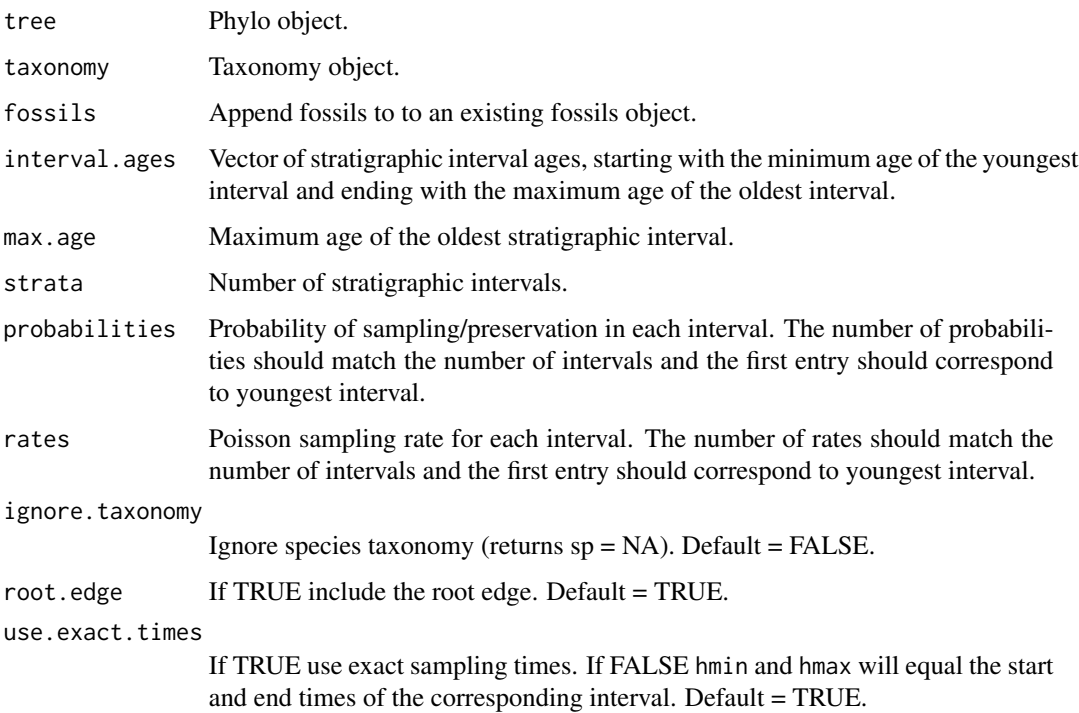

#### Value

An object of class fossils.

<span id="page-34-0"></span>sim.fossils.poisson 35

#### See Also

[sim.fossils.poisson](#page-34-1), [sim.fossils.environment](#page-30-1)

#### Examples

```
# simulate tree
t = ape::rtree(6)# assign a max age based on tree height
max.age = tree.max(t)# simulate fossils using max.age and strata & probabilities
strata = 4probability = rep(0.7, 4)f = sim.fossils.intervals(t, max.age = max.age, strata = strata, probabilities = probability)
plot(f, t, strata = strata, show.strata = TRUE)
# simulate fossils using interval.ages & rates
times = c(\theta, sort(runif(3, min = \theta, max = max.age)), max.age)rates = c(5, 0, 5, 0)f = sim.fossils.intervals(t, interval.ages = times, rates = rates)
plot(f, t, interval.ages = times, show.strata = TRUE)# simulate fossils using taxonomy
s = sim.taxonomy(t, 0.1, 0.1, 1)f = sim.fossils.intervals(taxonomy = s, interval.ages = times, rates = rates)plot(f, t, interval.ages = times, show.strata = TRUE)# append fossils to an existing fossils object
new.rates = rates * 2
f2 = \sin f \cdot \cos i \cdot \sin t for \cos i \cdot \sin t is f \cdot \sin i \cdot \sin t is f \cdot \sin t and f \cdot \sin t are f \cdot \sin t are f \cdot \sin t are f \cdot \sin t are f \cdot \sin t are f \cdot \sin t are f \cdot \sin t are f \cdot \sin t are f \cdot \sin t are f \cdot \sin t are f \cdot \sin t are f \cdot \sin t ar
```
<span id="page-34-1"></span>sim.fossils.poisson *Simulate fossils under a Poisson sampling model*

#### **Description**

Fossils can be simulated for a phylo (tree) or taxonomy (taxonomy) object. If both are specified, the function uses taxonomy. If no taxonomic information is provided, the function assumes all speciation is symmetric (i.e. bifurcating, beta = 1). A vector of rates can be specified to allow for rate variation across lineages. If a vector is provided, each entry will apply to each unique species in the order in which they appear in the taxonomy object (if taxonomy is provided), or to each unique edge in the order in which they appear in the tree object. If the tree object has a root edge (root.edge), the first entry in the rates vector should correspond to this edge.

## Usage

```
sim.fossils.poisson(
  rate,
  tree = NULL,
  taxonomy = NULL,
  fossils = NULL,
  ignore.taxonomy = FALSE,
  root.edge = TRUE
)
```
#### Arguments

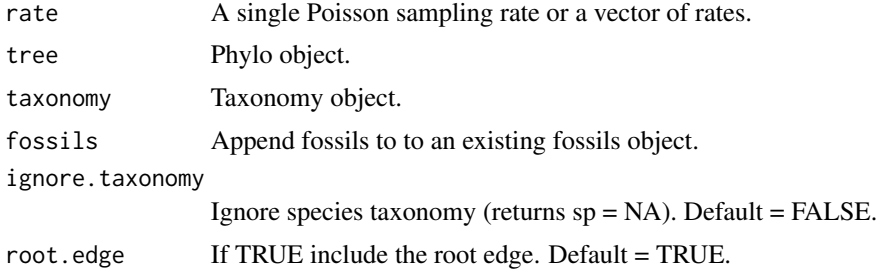

## Value

An object of class fossils.

#### See Also

[sim.fossils.intervals](#page-32-1), [sim.fossils.environment](#page-30-1), [sim.trait.values](#page-40-1)

```
# simulate tree
t = ape::rtree(6)# simulate fossils using the tree
rate = 2f = sim.fossils.poisson(rate, tree = t)plot(f, t)
# simulate fossils using taxonomy
s = sim.taxonomy(t, 0.5, 1, 0.5)
f = sim.fossils.poisson(rate, taxonomy = s)
plot(f, t)
# simulate fossils with autocorrelated rate variation across lineages
rates = sim.trait.values(init = rate, taxonomy = s, v = 1)
f = sim.fossils.poisson(rates, taxonomy = s)plot(f, t)
# append fossils to an existing fossils object
```
<span id="page-35-0"></span>

## <span id="page-36-0"></span>sim.gradient 37

```
rate = 1f1 = sim.fossils.poisson(rate, tree = t)plot(f1, t)
rate = 2f2 = \sin f \cdot \cos i \cdot \sin f \cdot \cos(i \cdot \tan \theta) free = t, fossils = f1)
plot(f2, t)
f3 = sim.fossils.poisson(rate, tree = t, fossils = f2, ignore.taxonomy = TRUE)
plot(f3, t, show.unknown = TRUE)
```
sim.gradient *Simulate an environmental gradient*

#### Description

Function returns a vector using the sine wave function  $y = depth * sin(cycles * pi * (x - 1/4))$ for a given set of intervals. This vector can be used as a gradient to simulate fossils under an environment-dependent model of fossil recovery using the function sim.fossils.environment.

## Usage

```
sim.gradient(strata, depth = 2, cycles = 2)
```
## Arguments

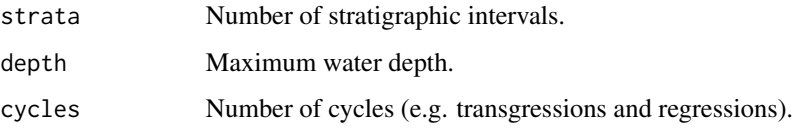

## Value

vector of sampled water depths.

## See Also

[sim.fossils.environment](#page-30-1)

```
strata = 100
wd = sim.gradient(strata)
plot(wd, type="l")
```
<span id="page-37-0"></span>

Reassign exact fossil ages using the minimum and maximum ages of a set of stratigraphic intervals. If use.species.ages = TRUE the function will respect species durations and will not return minimum and maximum bounds that may be younger or older than the species durations. This requires supplying a phylo or taxonomy object.

## Usage

```
sim.interval.ages(
  fossils,
  tree = NULL,
  taxonomy = NULL,
  interval.ages = NULL,
 max.age = NULL,strata = NULL,
 use.species.ages = FALSE,
 root.edge = TRUE,
  sim.extant = FALSE
\mathcal{E}
```
## Arguments

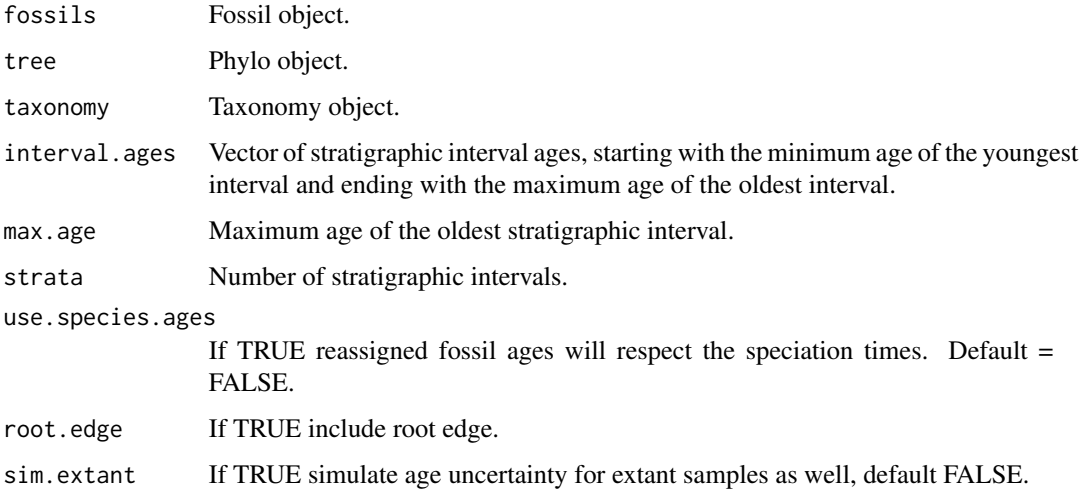

#### Value

An object of class fossils.

## <span id="page-38-0"></span>sim.taxonomy 39

## Examples

```
# simulate tree
t = ape::rtree(8)# simulate fossils
rate = 2f = sim.fossils.poisson(rate, t)
plot(f, t)
# assign a max age based on tree height
max.age = tree.max(t)# define intervals
times = seq(0, max.age, length.out = 5)# reassign ages
f = sim.interval.ages(f, t, interval.ages = times)# plot output
plot(f, t, interval.ages = times)
```
sim.taxonomy *Simulate taxonomy*

## Description

Simulate a taxonomy object relating species identity to a phylo object under a mixed model of speciation. Anagenetic and cryptic species can also be added later using the sim. anagenetic. species and sim.cryptic.species functions.

## Usage

```
sim.taxonomy(tree, beta = 0, lambda.a = 0, kappa = 0, root.edge = TRUE)
```
## Arguments

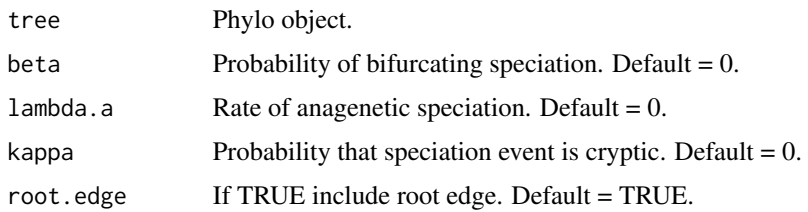

## Value

An object of class taxonomy.

## See Also

[taxonomy](#page-47-1)

## Examples

```
t = ape::rtree(10)sim.taxonomy(t, 0.5, 0.1, 0.5)
```
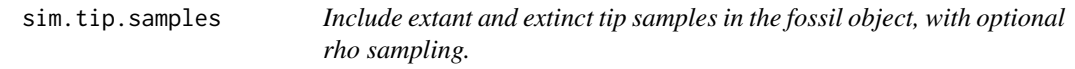

## Description

Include extant and extinct tip samples in the fossil object, with optional rho sampling.

## Usage

```
sim.tip.samples(fossils, tree, taxonomy = NULL, rho = 1)
```
## Arguments

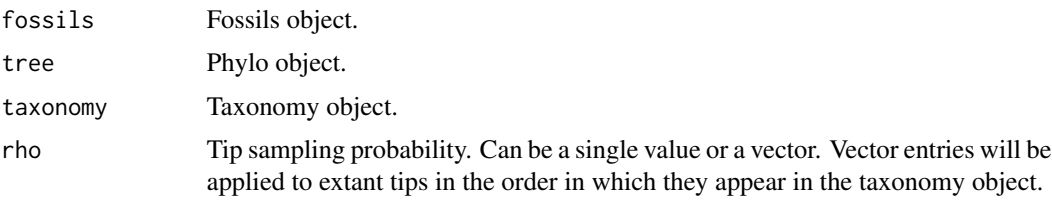

### Value

An object of class fossils containing extant or extinct tip samples equal to the age of the tips.

```
# simulate tree
t = ape::rtree(6)# simulate fossils
f = sim.fossils.poisson(2, t)
# simulate tip samples
f = sim.time.samples(f, t, rho = 0.5)
plot(f, t)
```
<span id="page-39-0"></span>

<span id="page-40-1"></span><span id="page-40-0"></span>

Fossil recovery rates or other parameter values can be simulated for a phylo (tree) or taxonomy (taxonomy) object. Under the autocorrelated model, trait values evolve along lineages according to a Brownian motion process, where the strength of the relationship between ancestor and descendant values is determined by the parameter  $\nu$  (v). If  $\nu$  is small values will be more similar between ancestor and descendants, and if  $\nu$  is zero all trait values will be equal. For a given species i with ancestor *j*, a new trait value  $\kappa_i$  is drawn from a lognormal distribution with

$$
\kappa_i \, LN(ln([\kappa_j] - (\sigma^2/2), \sigma))
$$

where  $\sigma = \nu * t_i$  and  $t_i$  is the lineage duration of the species. This fossil recovery model is described in Heath et al. (2014) and is equivalent to the autocorrelated relaxed clock model described in Kishino et al. (2001). Under the BM and OU models traits are simulated under a standard Brownian motion or Ornstein-Uhlenbeck process with rate parameter  $\nu$  (v). The OU model has the additional parameter alpha, which determines the strength with which trait values are attracted to the mean. Note the init argument will specify both the value at the root and the mean of the process under the OU model. Under the independent model a new trait value is drawn for each species from any valid user-specified distribution (dist). change.pr is the probability that a trait value will change at each speciation event. If change.pr  $= 1$  trait values will be updated at every speciation events. Finally, traits can be simulated under the standard Lewis Mk model (Mk), with symmetric rates of change. The rate is specified using v and number of states using k.

#### Usage

```
sim.trait.values(
  init = 1.
  tree = NULL,
  taxonomy = NULL,
  root.edge = TRUE,
  model = "autocorrelated",
  v = 0.01,
  alpha = 0.1,
  min.value = -Inf,max.value = Inf,dist = function() {
     runif(1, 0, 2)
 },
  change.pr = 1,
 k = 2)
```
#### Arguments

init Initial value at the origin or root of the phylo or taxonomy object. Default = 1.

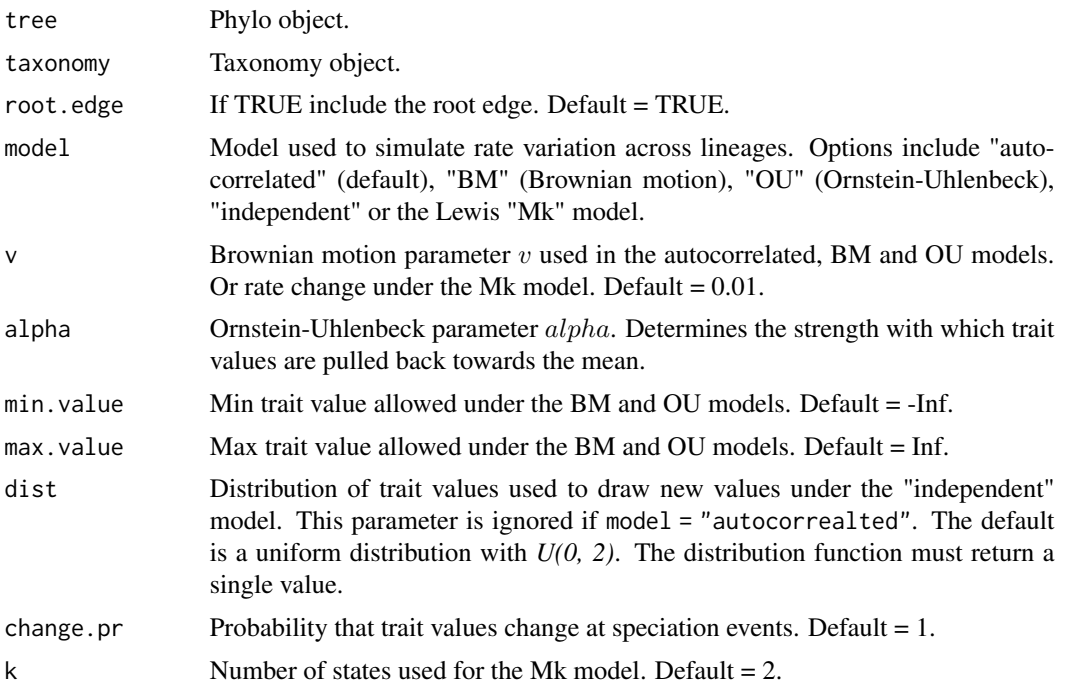

#### Value

A vector of parameter values. Values are output for each species in the order in which they appear in the taxonomy object (if taxonomy was provided) or for each edge in the order in which they appear in the tree object. If the tree object has a root edge (root.edge), the first entry in the vector will correspond to this edge.

## References

Heath et al. 2014. The fossilized birth-death process for coherent calibration of divergence-time estimates. PNAS 111:E2957-E2966.

Kishino et al. 2001. Performance of a divergence time estimation method under a probabilistic model of rate evolution MBE 18:352-361.

```
# simulate tree
t = ape::rtree(6)# simulate taxonomy
s = sim.taxonomy(t, 0.5, 1, 0.5)# simulate rates under the autocorrelated trait values model
rate = 2rates = sim.trait.values(rate, taxonomy = s, v = 1)
f = sim.fossils.poisson(rates, taxonomy = s)
plot(f, t)
```

```
# simulate rates under the independent trait values model
dist = function() { rlnorm(1, log(rate), 1) }
rates = sim.trait.values(rate, taxonomy = s, model = "independent", dist = dist)
f = sim.fossils.poisson(rates, taxonomy = s)plot(f, t)
# simulate rates under the independent trait values model with infrequent changes
rates = sim.trait.values(rate, taxonomy = s, model = "independent",
                        dist = dist, change.pr = 0.1)
f = sim.fossils.poisson(rates, taxonomy = s)
plot(f, t)
# simulate traits under Brownian motion and convert into rates
traits = sim.trait.values(0, taxonomy = s, model = "BM", v = 2)
# function for translating states into rates
translate.states = function(traits, low, high) sapply(traits, function(t) if(t < 0) low else high)
# sampling rates
low = 0.1high = 2rates = translate.states(traits, low, high)
f = sim.fossils.poisson(rates, taxonomy = s)
plot(f, tree = t)
```
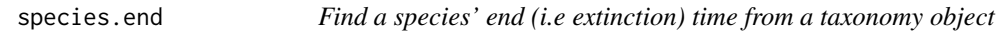

Find a species' end (i.e extinction) time from a taxonomy object

## Usage

species.end(species, taxonomy)

#### Arguments

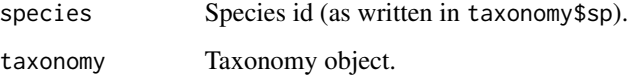

#### Value

End time.

<span id="page-43-0"></span>

Find a species' start (i.e speciation) time from a taxonomy object

## Usage

```
species.start(species, taxonomy)
```
## Arguments

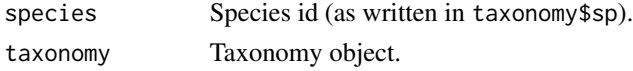

## Value

Start time.

```
subsample.fossils.oldest
```
*Obtain a subsample of fossil occurrences containing the oldest fossil sample in each node of the tree.*

## Description

Obtain a subsample of fossil occurrences containing the oldest fossil sample in each node of the tree.

## Usage

```
subsample.fossils.oldest(fossils, tree, complete = TRUE)
```
## Arguments

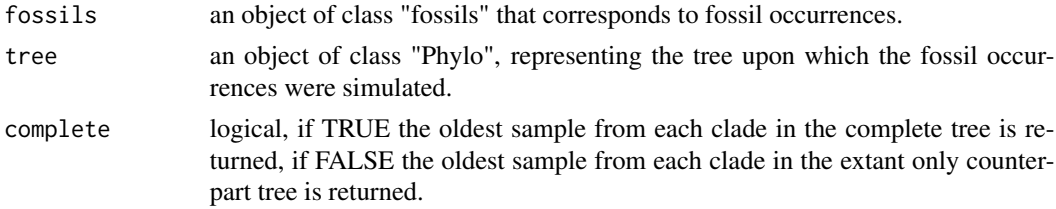

## Value

an object of class "fossils" containing the subsampled fossil occurrences.

<span id="page-44-0"></span>subsample.fossils.oldest.and.youngest 45

## Examples

```
t = TreeSim::sim.bd.taxa(10, 1, 0.1, 0.05)[[1]]f = sim.fossils.poisson(0.1, t, root. edge = FALSE)subsample.fossils.oldest(f, t, complete = FALSE)
```
subsample.fossils.oldest.and.youngest

*Obtain a subsample of fossil occurrences containing the oldest and youngest fossil sample found at each node of the tree.*

#### Description

Obtain a subsample of fossil occurrences containing the oldest and youngest fossil sample found at each node of the tree.

## Usage

```
subsample.fossils.oldest.and.youngest(fossils, tree, complete = TRUE)
```
## Arguments

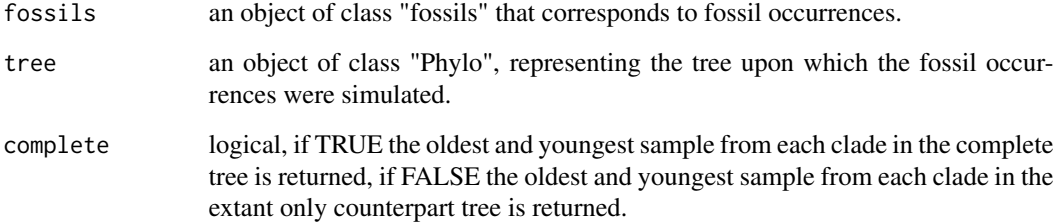

#### Value

an object of class "fossils" containing the subsampled fossil occurrences.

```
t = TreeSim::sim.bd.taxa(10, 1, 0.1, 0.05)[[1]]
f = sim.fossils.poisson(0.1, t, root. edge = FALSE)subsample.fossils.oldest.and.youngest(f, t, complete = FALSE)
```

```
subsample.fossils.uniform
```
*Obtain a uniform random sample of fossil occurrences.*

#### Description

Obtain a uniform random sample of fossil occurrences.

#### Usage

```
subsample.fossils.uniform(fossils, proportion)
```
#### Arguments

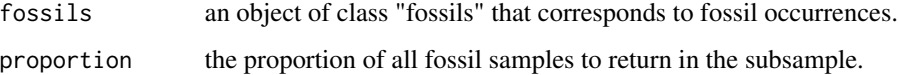

## Value

an object of class "fossils" containing the subsampled fossil occurrences.

## Examples

```
t = TreeSim::sim.bd.taxa(10, 1, 0.1, 0.05)[[1]]
f = sim.fossils.poisson(0.1, t, root. edge = FALSE)subsample.fossils.uniform(f, 0.5)
```
subsample.fossils.youngest

*Obtain a subsample of fossil occurrences containing the youngest fossil sample in each node of the tree.*

## Description

Obtain a subsample of fossil occurrences containing the youngest fossil sample in each node of the tree.

#### Usage

```
subsample.fossils.youngest(fossils, tree, complete = TRUE)
```
#### <span id="page-46-0"></span>Arguments

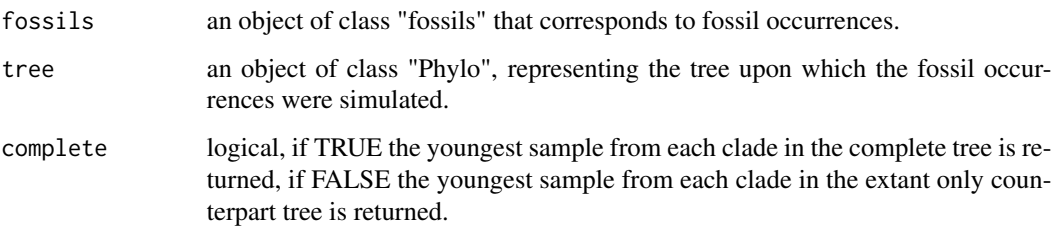

## Value

an object of class "fossils" containing the subsampled fossil occurrences.

## Examples

```
t = TreeSim::sim.bd.taxa(10, 1, 0.1, 0.05)[[1]]
f = sim.fossils.poisson(0.1, t, root. edge = FALSE)subsample.fossils.youngest(f, t, complete = FALSE)
```
summary.taxonomy *Display taxonomy object*

## Description

Display taxonomy object

## Usage

```
## S3 method for class 'taxonomy'
summary(object, max.length = 50, round.x = 12, details = TRUE, ...)
```
## Arguments

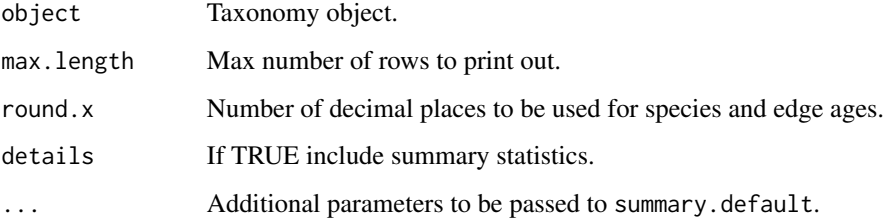

<span id="page-47-1"></span><span id="page-47-0"></span>

Create a taxonomy object relating species identity to a phylo object.

#### Usage

taxonomy(data)

as.taxonomy(data)

is.taxonomy(data)

#### Arguments

data Dataframe of species taxonomy. See Details for the list of required fields.

#### Details

The taxonomy object includes the following 6 fields for each edge in the corresponding phylo object:

- sp true species identity label. If all species originated via budding or bifurcation this will always correspond to the terminal-most edge label (i.e. the youngest node) associated with each species. This is not the case if the data set also contains anagenetic species, when multiple species may be associated with a single edge
- edge edge label of the branch in the corresponding phylo object. Note some species may be associated with multiple edges
- parent = ancestor of species sp. Parent labels follow the same convention as species. The label assigned to the parent of the origin or root will be zero
- $\bullet$  start = start time of the corresponding edge and/or origin time of the species. If the corresponding edge is also the oldest edge associated with the species this value will equal the species origination time. If speciation mode is asymmetric or symmetric the speciation time will match the start time of the corresponding edge. If speciation mode is anagenetic the speciation time will be younger than the start time of the corresponding edge
- end = end time of the corresponding edge and/or end time of the species. If the corresponding edge is also the youngest edge associated with the species this value will equal the species end time. Unless the species end time coincides with an anagenetic speciation event, the species end time will match the end time of the corresponding edge. If the species end time coincides with an anagenetic speciation event, the speciation time will be older than the end time of the corresponding edge
- mode = speciation mode. " $o$ " = origin or " $r$ " = root (the edge/species that began the process). "b" = asymmetric or budding speciation. "s" = symmetric or bifurcating speciation. "a" = anagenetic speciation

#### <span id="page-48-0"></span>tree.max 49

Optional fields:

- cryptic TRUE if the speciation event was cryptic. If missing the function assumes cryptic  $=$  FALSE
- cryptic.id = cryptic species identity. If cryptic = TRUE cryptic.id will differ from the true species identity sp

tree.max *Find the maximum age in a phylo object (root age or origin time)*

## Description

Function returns the the root age or the origin time (if root.edge = TRUE).

#### Usage

tree.max(tree, root.edge = TRUE)

## Arguments

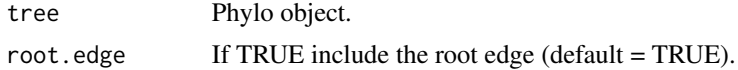

#### Value

max age

## Examples

 $t = ape::rtree(6)$ tree.max(t, root.edge = FALSE)

# <span id="page-49-0"></span>**Index**

∗ Poisson sim.fossils.poisson, [35](#page-34-0) ∗ birth sim.fbd.age, [28](#page-27-0) sim.fbd.rateshift.taxa, [29](#page-28-0) sim.fbd.taxa, [30](#page-29-0) ∗ death sim.fbd.age, [28](#page-27-0) sim.fbd.rateshift.taxa, [29](#page-28-0) sim.fbd.taxa, [30](#page-29-0) ∗ fossilized sim.fbd.age, [28](#page-27-0) sim.fbd.rateshift.taxa, [29](#page-28-0) sim.fbd.taxa, [30](#page-29-0) ∗ fossil sim.fossils.environment, [31](#page-30-0) sim.fossils.intervals, [33](#page-32-0) sim.gradient, [37](#page-36-0) ∗ non-uniform sim.fossils.environment, [31](#page-30-0) sim.fossils.intervals, [33](#page-32-0) sim.gradient, [37](#page-36-0) ∗ preseravtion sim.fossils.environment, [31](#page-30-0) ∗ preservation sim.fossils.intervals, [33](#page-32-0) sim.gradient, [37](#page-36-0) ∗ sampling sim.fossils.poisson, [35](#page-34-0) ∗ uniform sim.fossils.intervals, [33](#page-32-0) as.fossils *(*fossils*)*, [5](#page-4-0) as.taxonomy *(*taxonomy*)*, [48](#page-47-0) beast.fbd.format, [3](#page-2-0) count.fossils, [4](#page-3-0) count.fossils.binned, [4](#page-3-0)

fossils, [5,](#page-4-0) *[8](#page-7-0)*, *[12](#page-11-0)*

fossils.to.BEAST.constraints, [5](#page-4-0) fossils.to.BEAST.start.tree, [6](#page-5-0) fossils.to.paleotree.record, [7,](#page-6-0) *[12](#page-11-0)* fossils.to.pyrate, [8](#page-7-0) FossilSim, [9](#page-8-0) FossilSim-package *(*FossilSim*)*, [9](#page-8-0) get.tip.descs, [11](#page-10-0) is.fossils *(*fossils*)*, [5](#page-4-0) is.taxonomy *(*taxonomy*)*, [48](#page-47-0) paleotree.record.to.fossils, *[8](#page-7-0)*, [12](#page-11-0) place.fossils, [13](#page-12-0) plot.fossils, [13](#page-12-0) plot.taxonomy, [17](#page-16-0) prune.fossil.tips, [18](#page-17-0) prune.fossils, [19](#page-18-0) rangeplot.asymmetric, [20](#page-19-0) reconcile.fossils.taxonomy, [20](#page-19-0) reconstructed.tree.fossils.objects, [21](#page-20-0) remove.stem.fossils, [22](#page-21-0) remove.stem.lineages, [23](#page-22-0) sampled.tree.from.combined, [23](#page-22-0) SAtree, [24](#page-23-0) SAtree.from.fossils, [24](#page-23-0) sim.anagenetic.species, [25](#page-24-0) sim.cryptic.species, [26](#page-25-0) sim.extant.samples, [27](#page-26-0) sim.fbd.age, [28](#page-27-0) sim.fbd.rateshift.taxa, [29](#page-28-0) sim.fbd.taxa, [30](#page-29-0) sim.fossils.environment, [31,](#page-30-0) *[35](#page-34-0)[–37](#page-36-0)* sim.fossils.intervals, *[33](#page-32-0)*, [33,](#page-32-0) *[36](#page-35-0)* sim.fossils.poisson, *[33](#page-32-0)*, *[35](#page-34-0)*, [35](#page-34-0) sim.gradient, [37](#page-36-0) sim.interval.ages, [38](#page-37-0) sim.taxonomy, [39](#page-38-0) sim.tip.samples, [40](#page-39-0)

#### $I<sub>N</sub>$  in  $I<sub>N</sub>$  is  $I<sub>N</sub>$  in  $I<sub>N</sub>$  in

sim.trait.values, [33](#page-32-0), [36](#page-35-0), [41](#page-40-0) species.end , [43](#page-42-0) species.start, [44](#page-43-0) subsample.fossils.oldest , [44](#page-43-0) subsample.fossils.oldest.and.youngest , [45](#page-44-0) subsample.fossils.uniform , [46](#page-45-0) subsample.fossils.youngest, [46](#page-45-0) summary.taxonomy, [47](#page-46-0)

taxonomy, [8](#page-7-0), [12](#page-11-0), [26](#page-25-0), [40](#page-39-0), [48](#page-47-0) tree.max , [49](#page-48-0)